## 2824 eVidyalaya Half Yearly Report

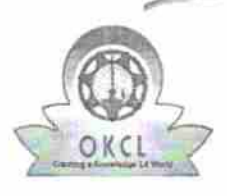

疆

Department of School & Mass Education, Govt.<br>of Odisha

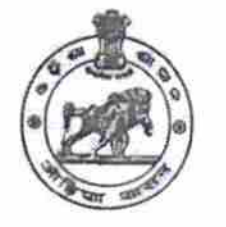

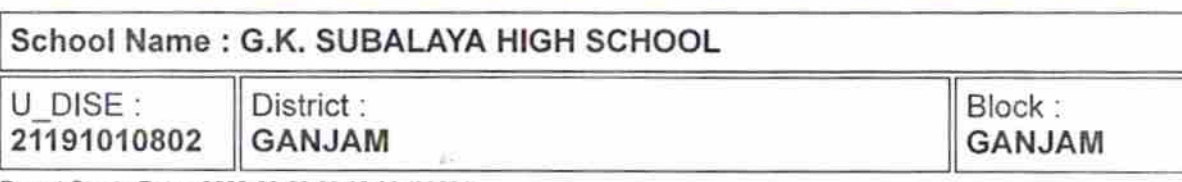

Report Create Date : 0000-00-00 00:00:00 (32991)

**SALE TERRITORIAL CONTENTS AND INCOME.** 

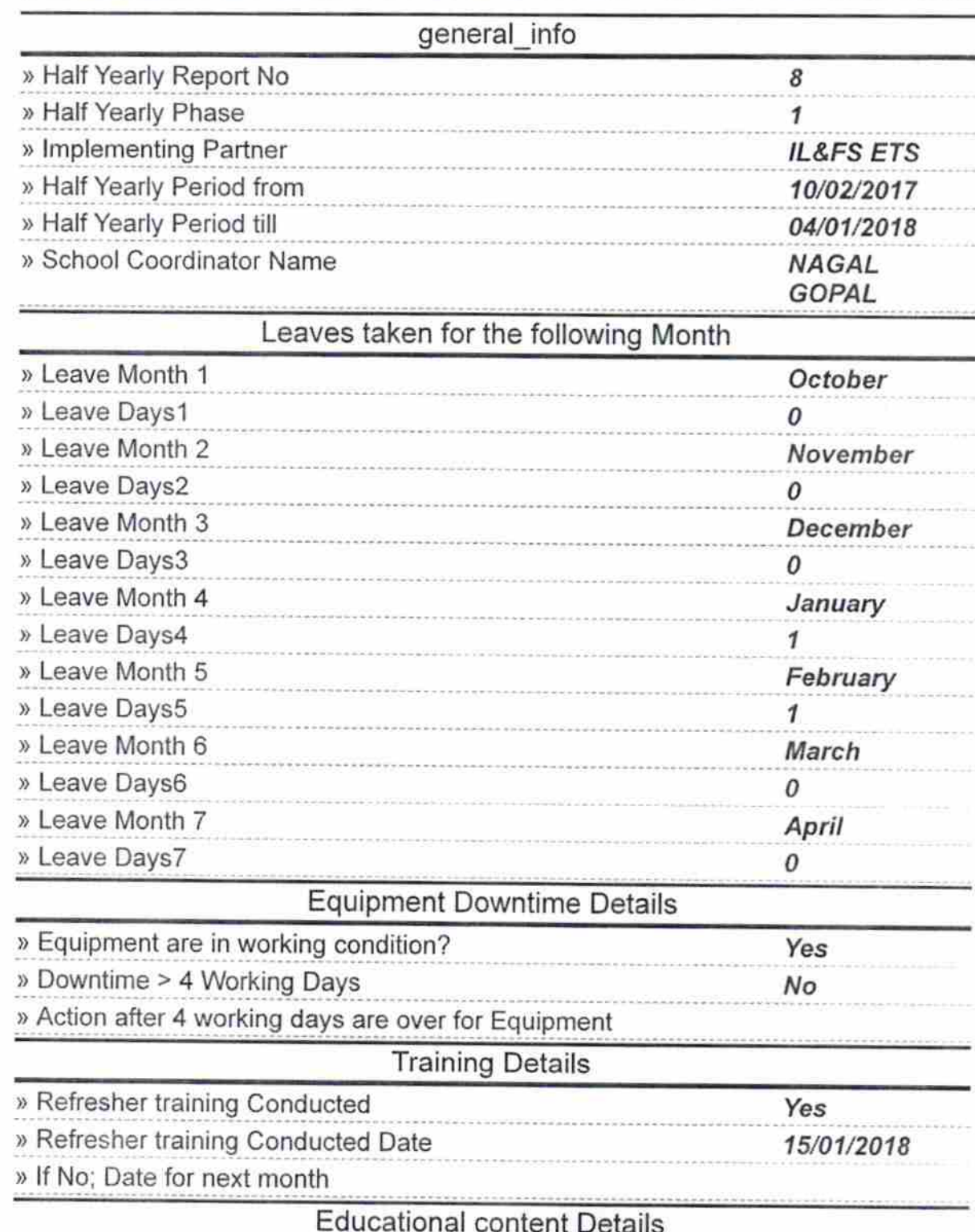

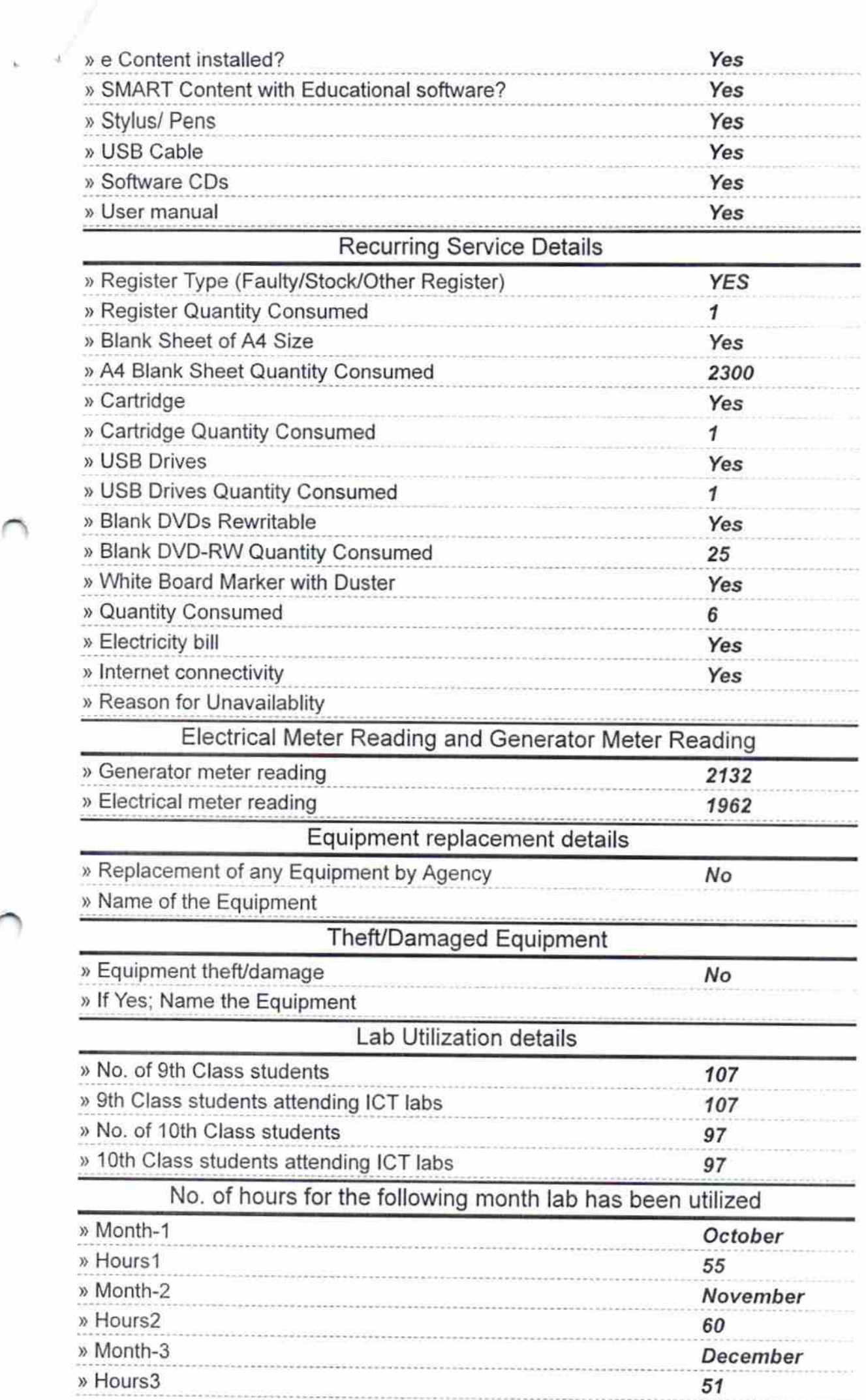

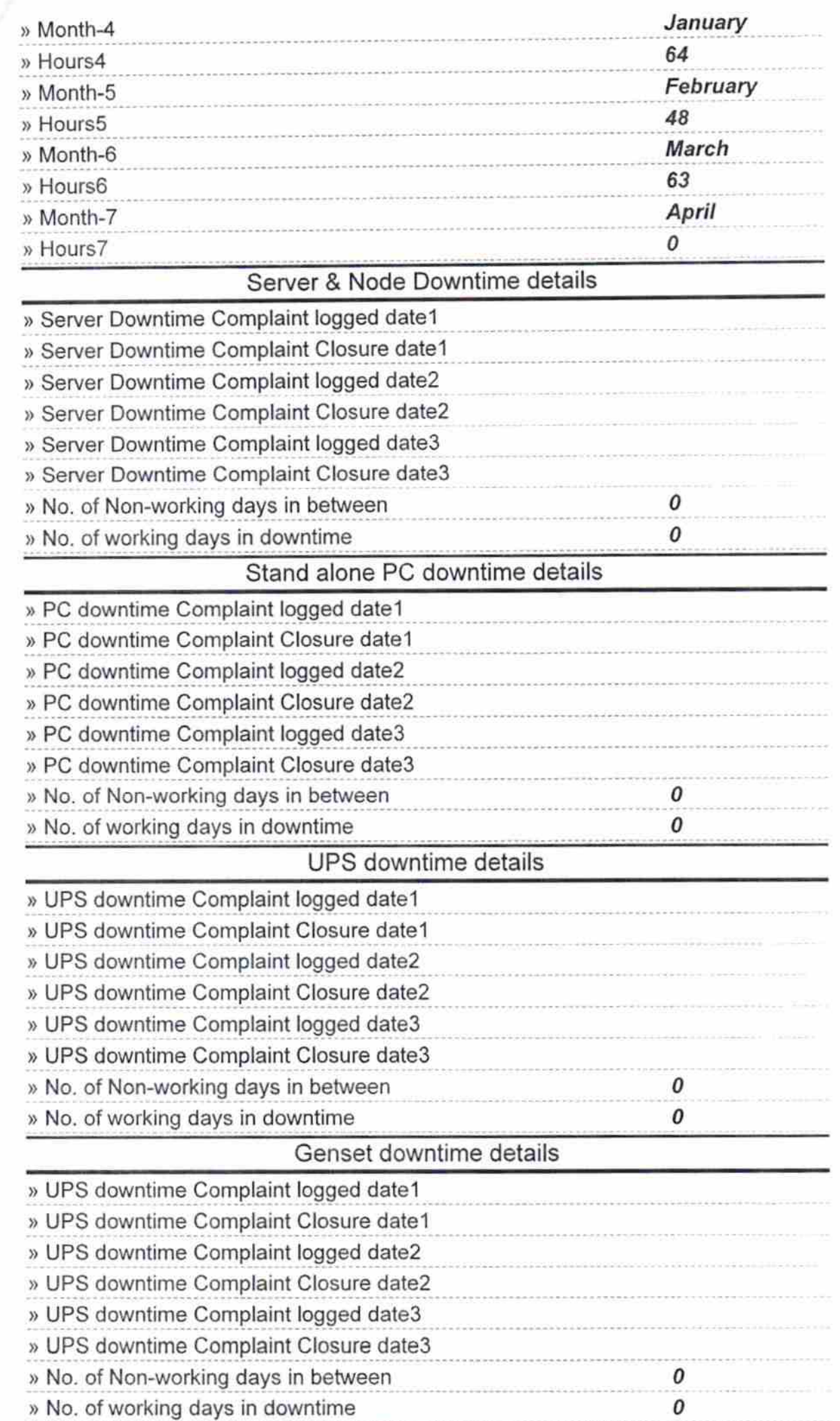

f

 $\frac{1}{2}$ 

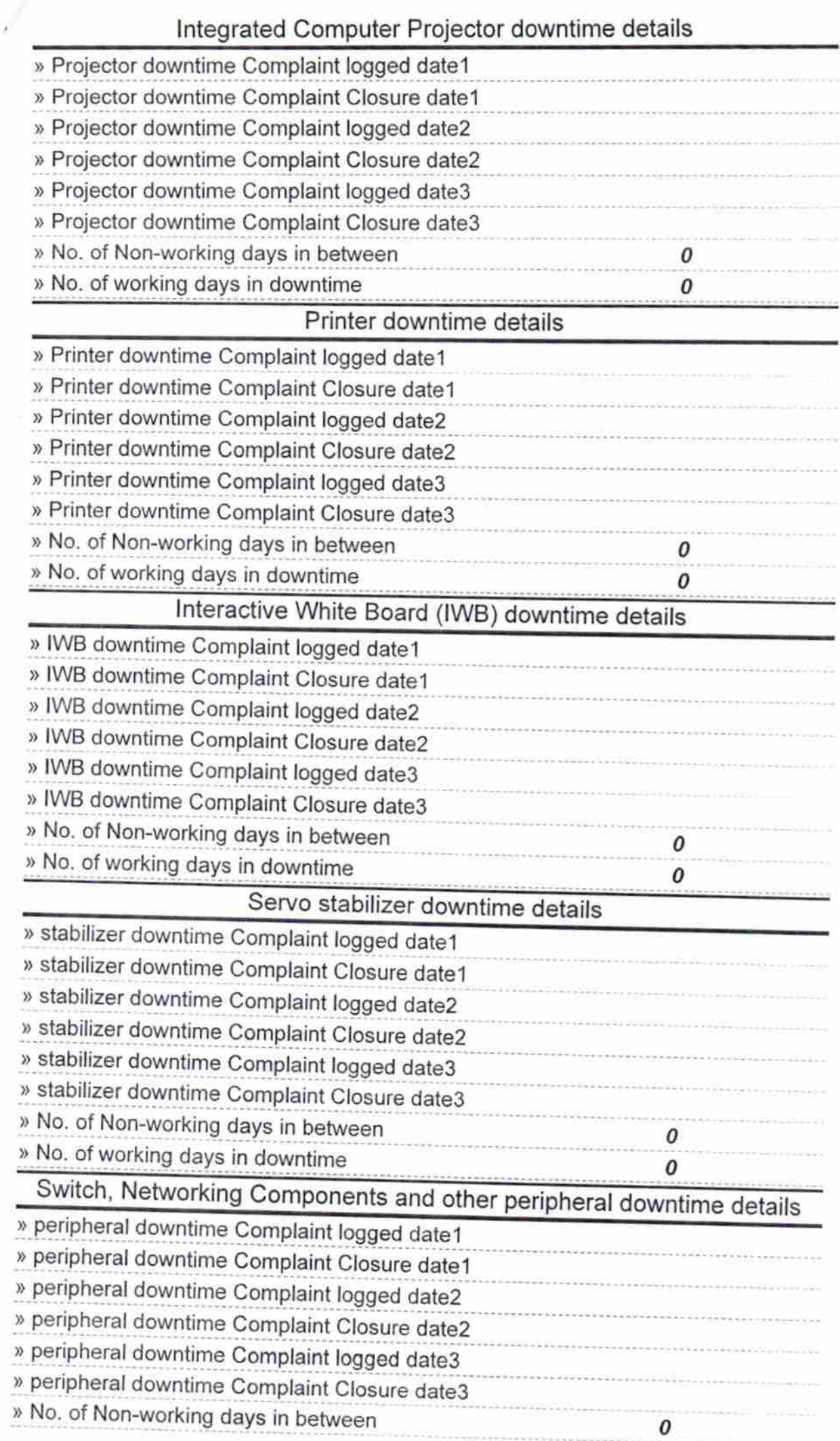

×¥  $\mathbf{L}$ 

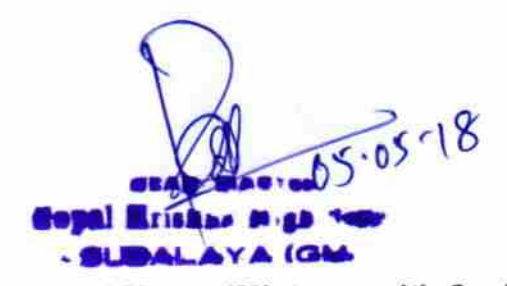

Signature of Head Master/Mistress with Seal